## Chapter 16

# Open boundary conditions

This chapter deals with the setup of the open boundary conditions for the 2-D and 3-D mode. The following routines, located in Usrdef Model.90, are discussed in the next four sections:

- usrdef 2dobc spec: specifies the type of conditions for the 2-D mode
- usrdef 2dobc data: defines the input of open boundary data for the 2-D mode
- usrdef-profobc\_spec: specifies the type of conditions for the 3-D mode
- usrdef profobc data: defines the input of open boundary data for the 3-D currents and scalars
- usrdef-rixobc-spec: setup for applying the relaxation open boundary scheme

## 16.1 2-D mode

## 16.1.1 Open boundary specifiers for the 2-D mode

The routine usrdef-2dobc-spec is called if iopt-obc- $2D=1$  and

modfiles(io\_2uvobc,1,1)%status='N'. Important to note is that the file index for open boundary specifiers is 1. The open boundary data itself are defined in files whose attributes are stored in modfiles(io 2uvobc,ifil,1) where ifil takes values of 2 upto nofiles. The number of associated data files is therefore given by nofiles-1.

External (specified) values for  $U, V$  or  $\zeta$  are written in the general form [\(4.354\)](#page--1-0). The first part  $\psi_0^e$  must be defined in usrdef<sub>-2</sub>dobc<sub>-data, usually as</sub> time series input from a data file. The amplitudes  $A_n$  and phases  $\varphi_n$  are time-independent and must be defined in usrdef 2dobc spec together with the arrays discussed below.

#### 16.1.1.1 general specifiers

ityp2dobu(nobu) Type of open boundary condition at U-nodes. See Sec-tion [4.10.1](#page--1-1) for details  $(0)$ .

- 0 : clamped
- 1 : zero slope
- 2 : zero volume flux
- 3 : specified elevation
- 4 : specified transport
- 5 : radiation condition using shallow water speed
- 6 : [Orlanski](#page--1-2) [\(1976\)](#page--1-2) condition
- 7 : [Camerlengo & O'Brien](#page--1-3) [\(1980\)](#page--1-3)
- 8 : [Flather](#page--1-4) [\(1976\)](#page--1-4) with specified elevation and transport
- 9 : Flather with specified elevation
- 10: [Røed & Smedstad](#page--1-5) [\(1984\)](#page--1-5)
- 11: characteristic method with specified elevation and transport
- 12: characteristic method with specified elevation
- 13: characteristic method using a zero normal gradient condition
- ityp2dobv(nobv) Type of open boundary condition at V-nodes. Meaning is the same as above with  $U$  replaced by  $V$  and West/East by South/North (0).
- iloczobu(nobu) If the elevation has to be specified at the open boundary, the array selects the position of the specified elevation with respect to the open boundary.
	- 0: not required
	- 1: at the open boundary U-node
	- 2: at the "nearest" C-node outside the domain
- iloczobv(nobv) As previous now for V-node open boundary points.
- itypintobu(nobu) Disables/enables advection of momentum next to U-open boundaries if  $\text{iopt\_obc\_int}=1$  (0/1).
- itypintobv(nobv) Disables/enables advection of momentum next to V-open boundaries if  $i$ opt\_obc\_int=1  $(0/1)$ .

#### 16.1.1.2 specifiers for the data files

no2dobc(2:nofiles) number of data locations within each data file

- iobc2dtype(2:nofiles) identifies the variables within the data file
	- 1: depth-integrated currents and elevations
	- 2: elevations only
	- 3: depth-integrated currents only
- index2dobc(nobu+nobv,2:nofiles) Each data file contains a sub-set of open boundary data points. The element index2dobc(idat,ifil) maps, for file if il, the local data point id at into a corresponding global open boundary index (between 1:nobu for U- and  $nobu+1:nobu+nobv$  for V-open boundaries). The physical size of the first dimension for file ifil equals no2dobc(ifil).

The procedure is illustrated in Figure [16.1.](#page-3-0) The filled circles represent open boundary points. The data are spread over 4 data files. The number in parentheses denotes the number of the data file (between 2 and 5), the second number to the right the open boundary index ranging from 1 to nobu at Unodes and  $nobu+1$  to  $nobu+nobv$  at V-nodes. In the example,  $nobu=11$  and nobv=8. Each file contains data for the following points:

- if  $= 2$ : data at  $(U-)$ o.b. points 1 to 8
- if  $=$  3: data at  $(U-)$ o.b. points 9 to 11
- ifil=4: data at  $(V-)$ o.b. points 12 to 14
- ifil=5: data at  $(V-)$ o.b. points 15 to 18
- if  $i=6$ : data at  $(V-)$ o.b. point 19

The definitions in FORTRAN code are:

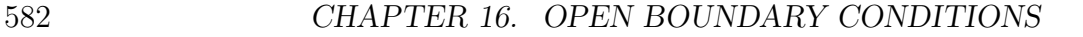

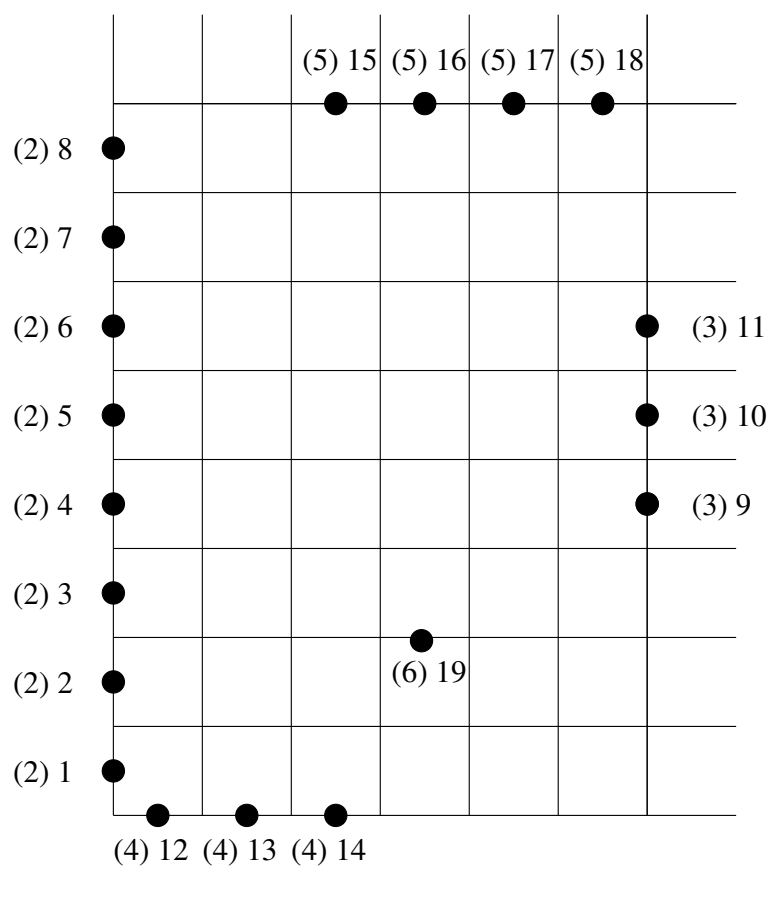

<span id="page-3-0"></span> $nobu = 11$ ,  $nobv = 8$ 

Figure 16.1: Example showing how to define the arrays no2dobc and index2dobc.

```
nofiles = 6no2dobc = (/8,3,3,4,1/)index2dobc(1:8,2) = \frac{\binom{7}{1}, 2, 3, 4, 5, 6, 7, 8}{}index2dobc(1:3,3) = (/9,10,11/)index2dobc(1:3,4) = (/12,13,14/)index2dobc(1:4,5) = (/15,16,17,18/)index2dobc(1, 6) = 19
```
If iobc2dtype(ifil)=1, each data location in file ifil contains two data values (one for the depth-integrated current and one for the surface elevation). Otherwise, only one data is defined (either depth-integrated current of elevation).

### 16.1. 2-D MODE 583

### 16.1.1.3 amplitudes and phases

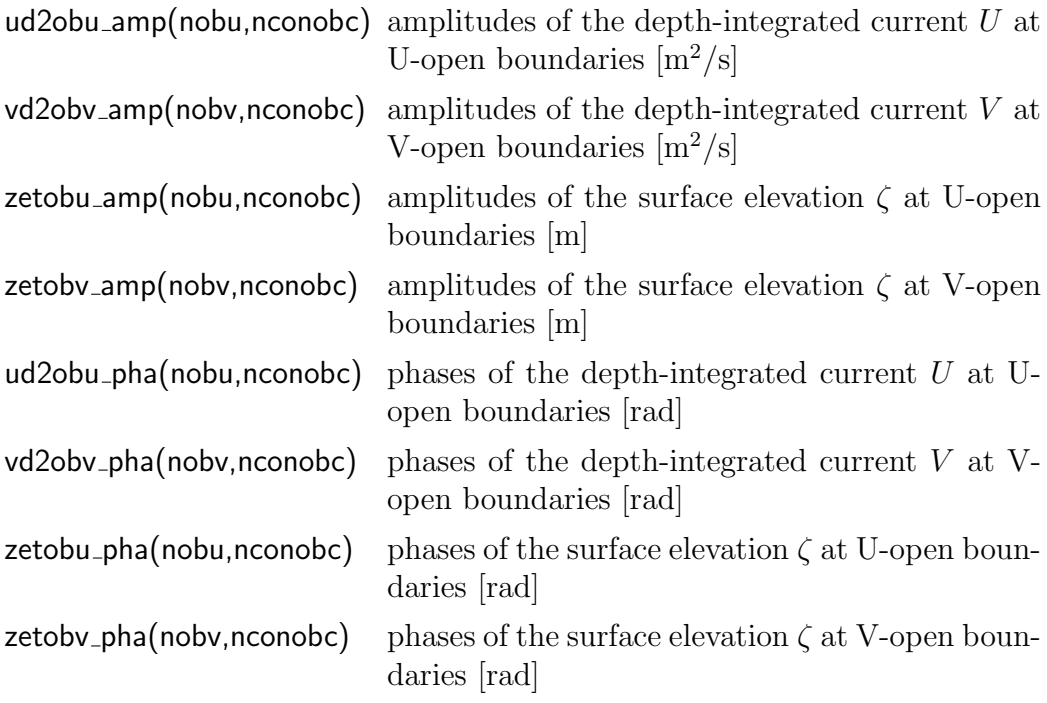

By default, the program uses zero values for amplitudes and phases. In that case, the program will (obviously) not make an harmonic expansion of harmonic constituents, even when the tidal frequencies index obc are defined in usrdef\_mod\_params.

## 16.1.2 Open boundary data for the 2-D mode

The data for 2-D mode open boundary conditions are defined in usrdef 2dobc data which is called if iopt\_obc\_2D=1 and modfiles(io\_2uvobc,ifil,1)%status='N' where ifil is the file index of the data file. The routine is declared in the program as follows:

```
SUBROUTINE usrdef 2dobc data(ifil,ciodatetime,data2d,nodat,novars)
CHARACTER (LEN=lentime), INTENT(INOUT) :: ciodatetime
INTEGER, INTENT(IN) :: ifil, nodat, novars
REAL, INTENT(INOUT), DIMENSION(nodat,novars) :: data2d
```
where

ifil file number index of the data file  $(>1)$ nodat the number of data points given by no2dobc(ifil) novars the number of data variables depending on the value of iobc2dtype(ifil)

- 1: novars equals 2 since both depth integrated current and surface elevation data are required.
- 2: novars equals 1 since only surface elevation data are required.
- 3: novars equals 1 since only depth integrated current data are required.

The arguments of INTENT(INOUT) and INTENT(OUT) need to be defined here. They have the following meaning:

ciodatetime date/time of the input data in string format<sup>[1](#page-5-0)</sup>

data2d values of the open boundary data

## 16.2 3-D mode

## 16.2.1 Open boundary specifiers for the 3-D mode

The specifier arrays for open boundary conditions in the 3-D case are defined in usrdef profobc spec. The routine is called by the program for 3-D baroclinic currents and all 3-D scalar quantities for which a transport equations needs to be solved (currently  $T$  and  $S$ ). No conditions are to be defined for turbulence variables, which are solved with the default zero gradient condition at the open boundaries. The routine is declared with several arguments:

```
SUBROUTINE usrdef_profobc_spec(iddesc,itypobu,itypobv,iprofobu, &
                            & iprofobv,iprofrlx,noprofsd,&
                            & indexprof,indexvar,novars,nofiles)
INTEGER, INTENT(IN) :: iddesc, nofiles, novars
INTEGER, INTENT(INOUT), DIMENSION(2:nofiles) :: noprofsd
INTEGER, INTENT(OUT), DIMENSION(nobu) :: itypobu
INTEGER, INTENT(OUT), DIMENSION(nobv) :: itypobv
INTEGER, INTENT(INOUT), DIMENSION(nobu,novars) :: iprofobu
INTEGER, INTENT(INOUT), DIMENSION(nobv,novars) :: iprofobv
INTEGER, INTENT(INOUT), DIMENSION(novars*(nobu+nobv),2:nofiles) :: indexprof
INTEGER, INTENT(INOUT), DIMENSION(novars*(nobu+nobv),2:nofiles) :: indexvar
INTEGER, INTENT(INOUT), DIMENSION(norlxzones) :: iprofrlx
```
<span id="page-5-0"></span><sup>&</sup>lt;sup>1</sup>If the parameter time\_zone is defined with a non-zero value, the time of the input data must be given in local time.

The INTENT(IN) arguments have the following meaning:

iddesc The file descriptor key id of the 3-D quantity which may take the following values

io 3uvobc baroclinic currents

io salobc salinity

io\_tmpobc temperature

io sedobc sediment fractions

- nofiles the number of data files plus 1 (the file index for data files ranges from 2 to nofiles)
- novars the number of variables for which open boundary conditions are defined. For currents, temperature and salinity its value is 1, for sediments novars equals the number of sediment fractions

The routine is called if the appropriate switch (iopt\_obc\_3D, iopt\_obc\_sal,  $i$ opt obc temp) is set to 1 and modfiles(iddesc, 1,1)%status='N'.

#### 16.2.1.1 general specifiers

- itypobu type of open boundary condition at U-nodes. In case of baroclinic currents
	- 0: External data profile or first order zero gradient (default) condition
	- 1: Second order zero gradient condition
	- 2: Local solution
	- 3: Radiation condition using internal wave speed
	- 4: Orlanski type of radiation condition

In case of C-node scalar(s)

- 0: default, i.e. zero gradient condition or specified external profile
- 1: radiation condition using the internal wave speed
- 2: Orlanski condition
- itypobv type of open boundary condition at V-nodes. Definitions are the same as above for itypobu.
- iprofobu profile number used at U-open boundaries (0 is none) and for each data variable, e.g. sediment fraction if novars>1
- iprofobv profile number used at V-open boundaries (0 is none) and for each data variable, e.g. sediment fraction if novars>1
- iprofrlx Disables/enables the application of the open boundary relaxation scheme within the zones defined in **usrdef** rlxobc spec  $(0/1)$ . See Section [16.3](#page-11-0) below. Default is 0.

#### Remarks

- If, at an U-open boundary point with index ii, itypobu(ii)=0 then a zero gradient condition applies for variable ivar if iprofobu $(i, i, i) = 0$ , whereas a positive value of **iprofobu**(ii, **ivar**) designates the external profile number used at this point. Negative values are not allowed. The procedure is obviously the same for the arrays itypobv and iprofobv at V-open boundaries
- The same profile number can be used at different open boundary locations or for different variables, i.e.

 $iprofobu(i1,ivar1) = iprofobu(i2,ivar2)$  or  $iprofobv(i)1, ivar1) = iprofobu(i)2, ivar2$  or  $iprofobu(ii1,ivar1) = iprofobv(ii2,ivar2)$ 

for any ii1, ii2,  $j$ i1,  $j$ i2,ivar1, ivar2.

- The data profiles itself are defined as time series in usrdef profobc data.
- By default, itypobu, itypobv, iprofobu, iprofobv are set to zero.

#### 16.2.1.2 specifiers for the data files

noprofsd number of profiles per data file

- indexprof Each data file contains a sub-set of open boundary profiles. The element indexprof(iprof,ifil) maps, for file ifil, the local profile number iprof into a corresponding "global" index as defined by iprofobu and iprofobv. The physical size of the first dimension for file ifil equals noprofsd(ifil). If not defined and nofiles=2, the program sets indexprof(1:noprofsd(2),2) =  $\left(\frac{(1,2,...,n \text{oprofsd}(2))}{\cdot}\right)$ . The procedure is illustrated with an example below.
- indexvar The argument does not need to be defined for currents, temperature and salinity. For multi-variable data arays (e.g. sediment fractions), indexvar(iprof,ifil) denotes the variable number (e.g. number of sediment fraction) corresponding to profile iprof in ifil

 $\text{Remarks}$  Let noprofsivar  $=$  MAX(MAXVAL(iprofobu(:,ivar)), MAXVAL(iprofobv(:,ivar))) where ivar is an array index between 1 and novars. The following constraints apply

- For each iprof between 1 and noprofsivar, there is at least one array element of iprofobu or iprofobv equal to iprof.
- The array indexvar must have values between 1 and novars.
- If indexvar(iprof,ifil)=ivar, then indexprof(iprof,ifil) must be between and 1 and noprofsivar.
- For each ivar between 1 and novars and iprof between 1 and noprofsivar, there must correspond one and only one data profile for which  $indexvar(iprot, ifil) = ivar$  and  $indexprof(iprof, ifil) = iprof.$

The procedure is illustrated in Figure [16.2.](#page-9-0) The filled circles represent open boundary points. The data are spread over 4 data files. The number in parentheses denotes the number of the data file (between 2 and 5), the second number to the right the number of the profile applied at the open boundary location. In the example a zero gradient condition is applied at the eastern boundary. The data files contain the following profiles

- if  $i=2$ : profiles 1 and 2
- ifil=3: profile  $3$
- ifil=4: profile 4
- ifil=5: profile  $5$

In FORTRAN code, the definitions become

```
nobu = 11; nobv = 8itypobu = 0; itypoby = 0
iprofobu = \frac{1}{1,1,1,1,2,2,2,2,0,0,0/}iprofobv = \frac{1}{3,3,3,4,4,4,4,5}nofiles = 5; noprofsd(2:5) = (2,1,1,1/)indexprof(1:2,2) = (/1,2/)indexprof(1,3) = 3indexprof(1,4) = 4indexprof(1,5) = 5
```
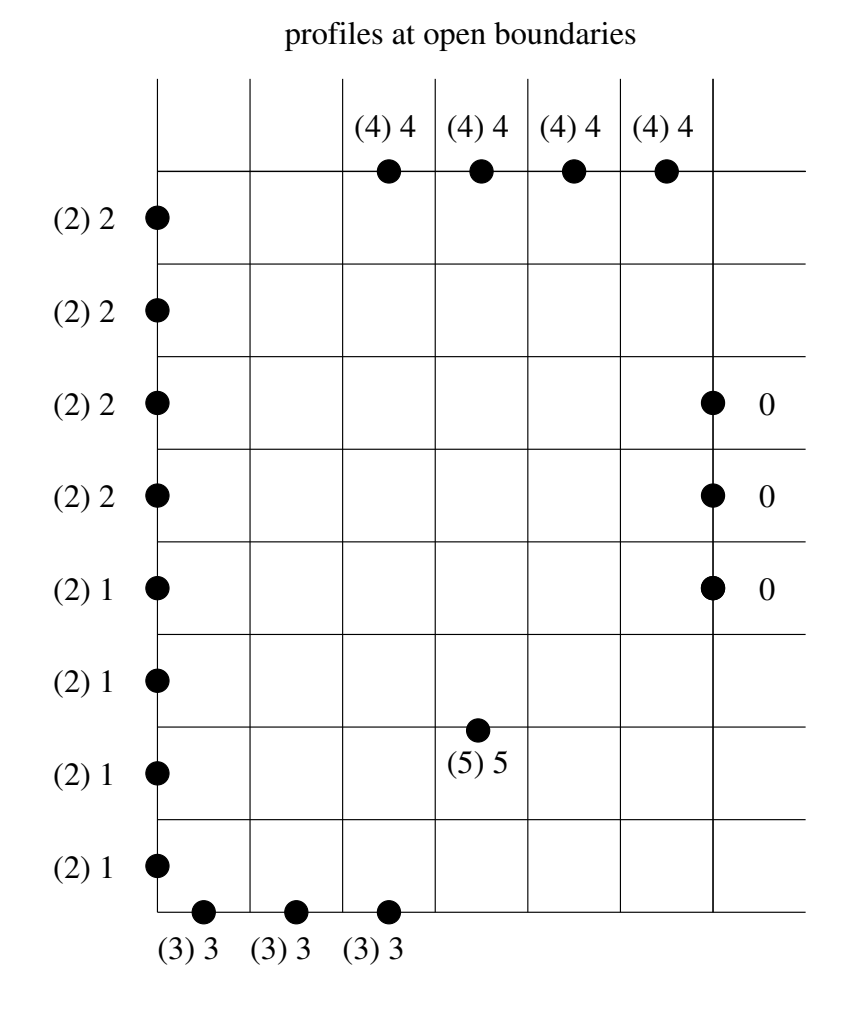

<span id="page-9-0"></span>Figure 16.2: Example how to define the open boundary specifier arrays.

## 16.2.2 Open boundary data for the 3-D mode

The data for 3-D mode open boundary conditions are defined in usrdef-profobc-data which is called if the appropriate switch (iopt\_obc\_3D, iopt\_obc\_sal, iopt\_obc\_temp) equals 1 and modfiles(iddesc,ifil,1)%status='N' where iddesc if the file descriptor id and ifil the file index of the data file. The routine is declared in the program as follows:

```
SUBROUTINE usrdef profobc data(iddesc,ifil,ciodatetime,psiprofdat,numprofs)
CHARACTER (LEN=lentime), INTENT(INOUT) :: ciodatetime
INTEGER, INTENT(IN) :: iddesc, ifil, numprofs
REAL, INTENT(INOUT), DIMENSION(numprofs,nz) :: psiprofdat
```
The INTENT(IN) arguments have the following meaning:

iddesc The file descriptor key id of the 3-D quantity which may take the following values:

> io 3uvobc baroclinic currents io salobc salinity io\_tmpobc temperature io sedobc sediment fractions

ifil file number index of the data file  $(>1)$ 

numprofs The number of profiles which must be equal to noprofsd(ifil).

The following INTENT(OUT) variables must be defined here

ciodatetime date/time of the profile data in string format<sup>1</sup>

psiprofdat values of the profile data

Values in the data array which are lower than or equal to the flag value real min are considered as flagged. In that case the open boundary condition at that specific vertical location (only) is changed from an external data profile to a zero gradient condition. This may be used e.g. to prevent unrealistic data input below a pycnocline depth. Note that the vertical profile data of baroclinic currents must be either all flagged or all non-flagged.

In the user defined routines, it is necessary to define separate cases when boundary conditions for different variables (salinity, sediment, 3D velocity profile) are defined. This can be done by a select case statement. An example is given below. In this example, a constant sediment profile (in space and time) is defined for each sediment fraction separately.

```
SUBROUTINE usrdef profobc data(iddesc,ifil,ciodatetime,psiprofdat,numprofs)
CALL log_timer_in()
!---open data file on first call
IF (modfiles(iddesc,ifil,1)%iostat.EQ.0) THEN
! ---open data file
  CALL open_filepars(modfiles(iddesc,ifil,1))
! ---in the absence of a data file set the iostat attribute
  modfiles(iddesc, ifil,1)\%iostat = 1GOTO 1000
ENDIF
ciodatetime = ?
SELECT CASE (iddesc)
CASE (io 3uvobc)
! ---boundary condition for velocity profile
  psiprofdat(1,:) = ?CASE (io salobc)
! ---boundary profile for salinity
   psiprofdat(1,:) = ?CASE (io sedobc)
! ---sediment profile at the boundary for the first profile
  psiprofdat(1, ) = ?! ---sediment profile at the boundary for the second profile
  psiprofdat(2,:) = ?END SELECT
```

```
1000 CALL log_timer_out()
```
## <span id="page-11-0"></span>16.3 Specifiers for relaxation open boundary conditions

Open boundary relaxation is discussed in Section [4.10.3.](#page--1-6) The following arrays need to be defined in routine usrdef\_rlxobc\_spec if iopt\_obc\_relax=1 and modfiles(io\_rlxobc, $1,1$ )%status='N':

 $inodes  $|x(2)|$  Disables/enables relaxation at different nodes  $(0/1)$$ 

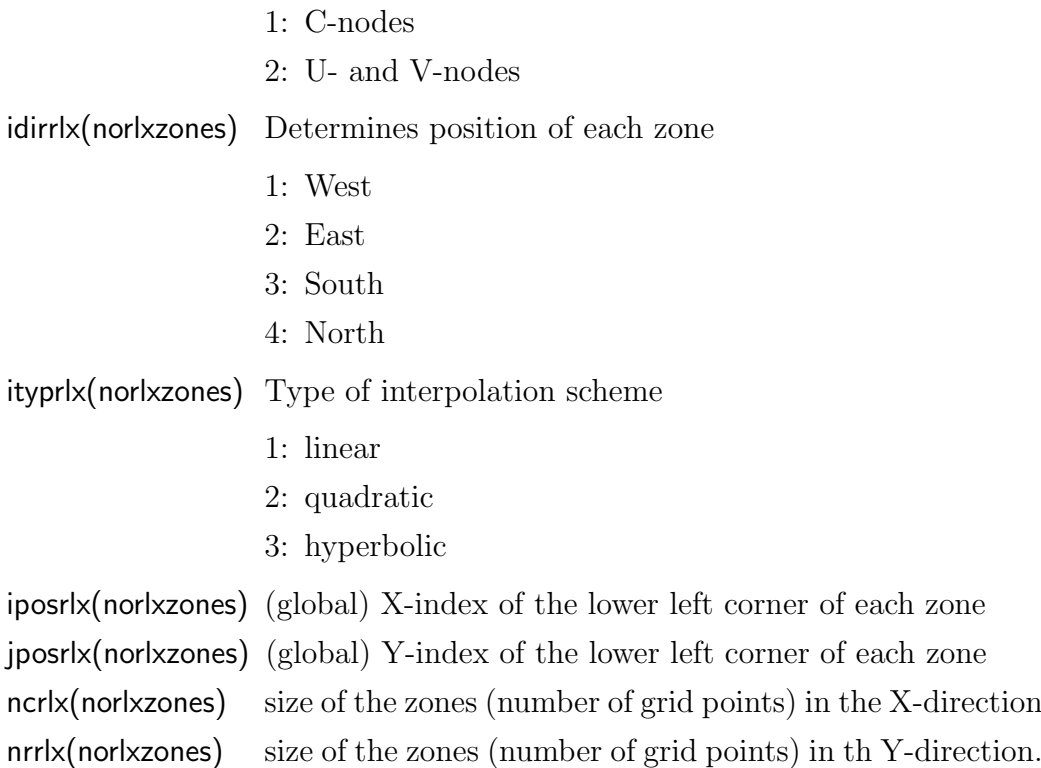

An illustrative case is shown in Figure [16.3](#page-13-0) showing a case with four boundary zones.The FORTRAN definitions become

norlxzones = 4 idirrlx =  $(1,3,2,4)$  $iposrlx = (/1,1,nc-2,5/)$  $j$ posrlx =  $($ /9,1,1,nr-1/ $)$  $ncr1x = \frac{\binom{2}{15,2,10}}{$  $nrrlx = (/9,3,nr-1,1/)$ 

The following general remarks have to be given

- A relaxation zone can have only one relaxation direction. For example, zone 2 in the example has two adjacent open boundaries but the scheme is only applied in the Y-direction along the southern boundary  $(\text{identity}(2)=3)$  since the area is defined as "southern". In the same way no relaxation is applied towards the southern and northern boundaries within zone 3 since  $\text{idirrlx}(3)=2$ .
- The zones are defined as rectangles. This means that the scheme can only be used at straight and not at ragged ("stair-case") open boundaries.

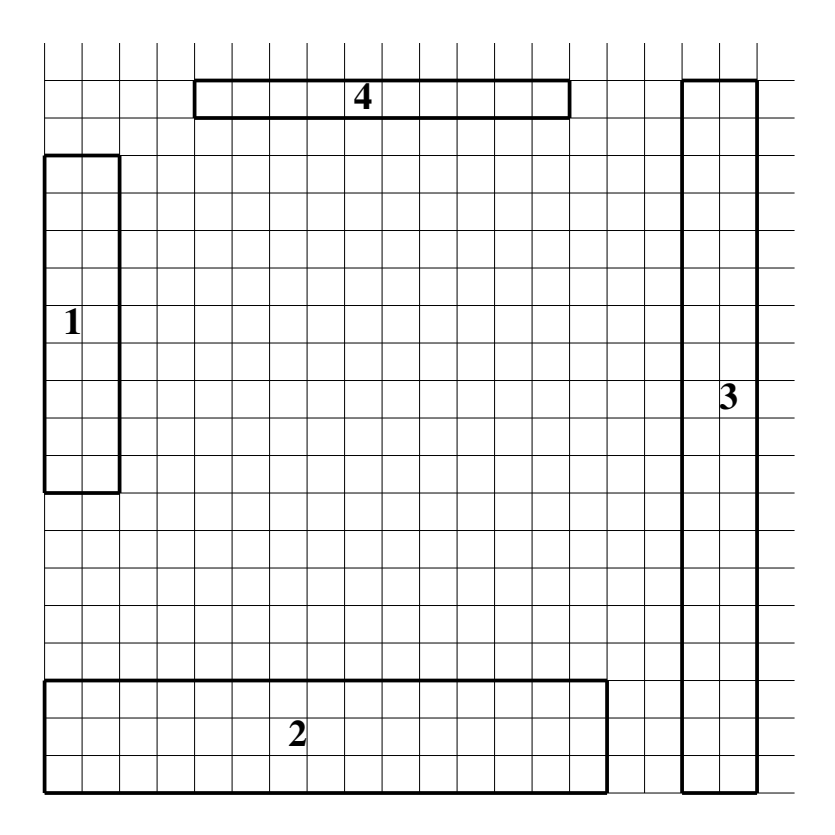

<span id="page-13-0"></span>Figure 16.3: Example definitions of open boundary zones for application of the relaxation scheme.

- No relaxation is applied at a center or velocity node grid point, if the line segment, normal to the open boundary, which joins this point and the corresponding open boundary location crosses a dry cell or a solid velocity interface.
- The scheme can be activated for 3-D baroclinic currents, temperature and salinity by setting iopt obc relax to 1 and the appropiate elements of the vector iprofrlx to 1 for each specific variable. Note that relaxation of 2-D transports is not available in the current implementation.